## Q: HTTP error 404 : Page not found.

Please check if the Web site of IoTstar exist, and the service of IoTstar also has been started, or not.

 Confirm whether the IoTstar service has been started, or not (When the IoTstar service has been started, the button in the red rectangle will be green color as following, and the Event Log list will display the "Service start successfully" message.)

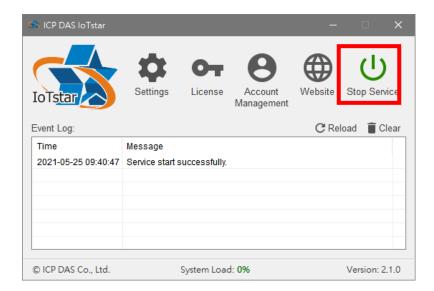

2. Open IIS (Internet Information Services) Manager and confirm whether the IIS for IoTstar web site exists and has been started.

## IoTstar FAQ

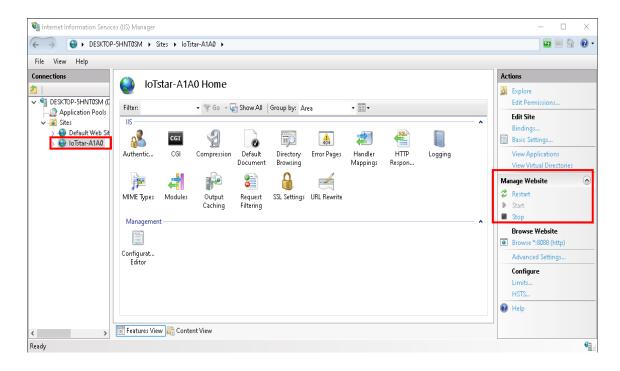